# Accueil des parents d'élèves de 6è

Informations et conseils pour une bonne rentrée en 6è

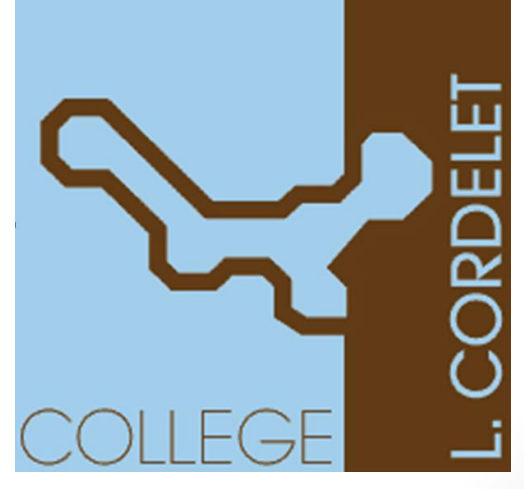

septembre 2022

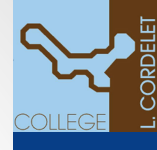

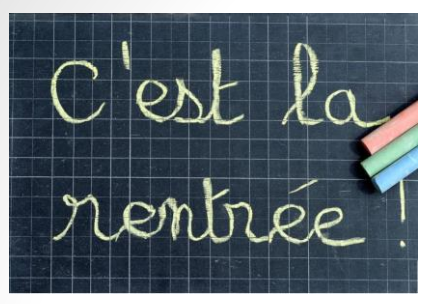

## Bienvenue au collège Louis CORDELET

• Notre mission : accompagner votre enfant tout au long de ce cheminement qui ne peut s'effectuer sans votre soutien

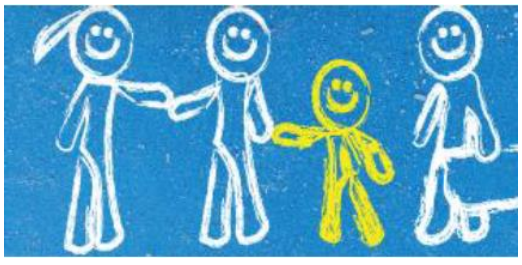

• Acteurs du collège et parents : nous devons travailler ensemble pour la réussite de vos enfants, nos élèves, afin de leur permettre de progresser

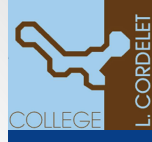

# Les équipes du collège

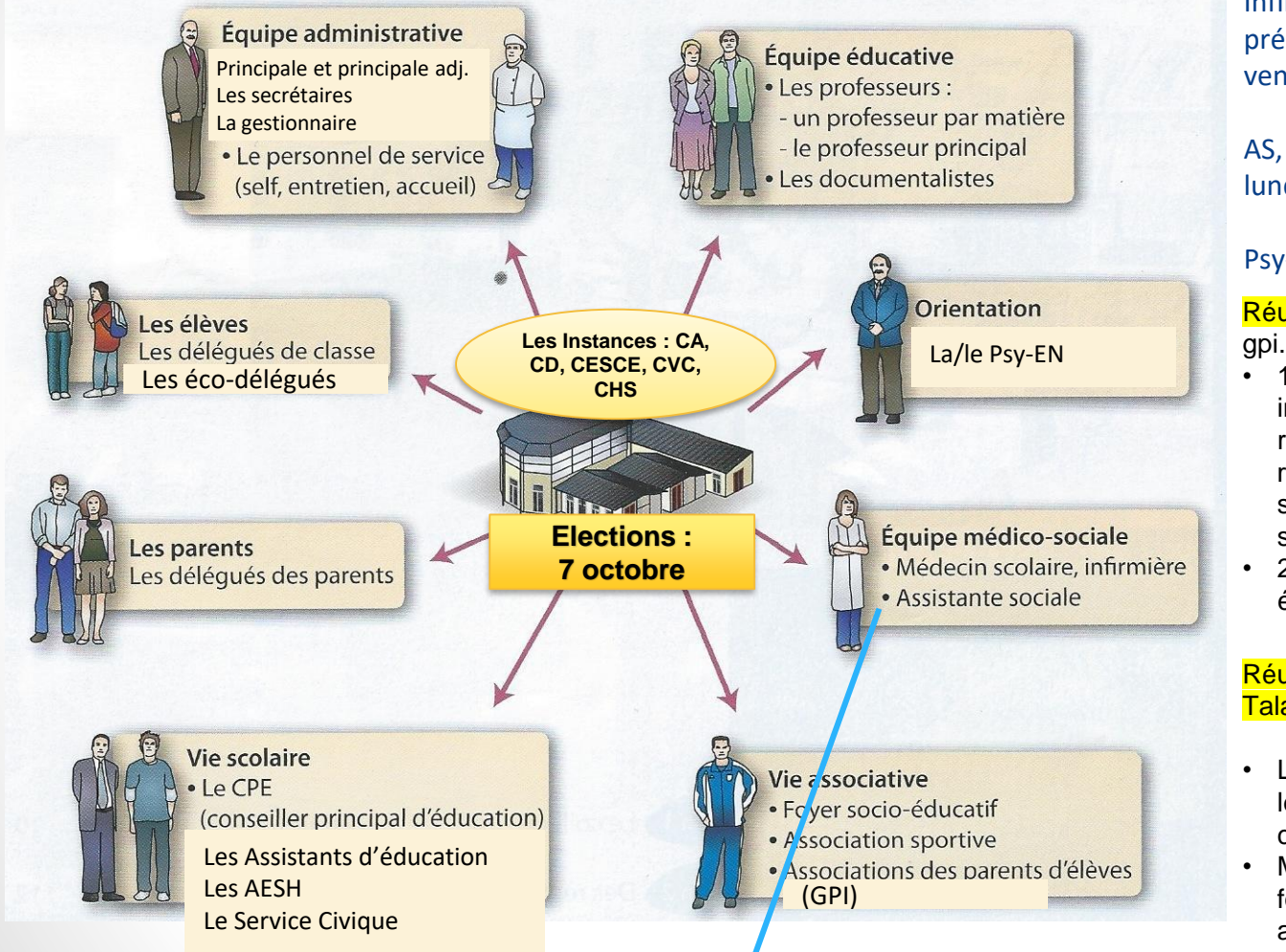

Infirmière, Mme Chambrellan : présente le lundi – mercredi vendredi

AS, Mme Vilette : présente le lundi – mardi - mercredi

#### Psy-EN : en attente

Réunions du GPI (Mme Guéranger) gpi.collegelouiscordelet@gmail.com

- 19 sept. à 18h : présentation des instances, du rôle des parents représentants ou délégués et du rôle de l'association ; inscription sur les listes pour ceux qui le souhaitent
- 21 sept. à 20h30 : Préparation des élections

### Réunions du FSE (Mme Talayssac)

- L'assemblée générale aura lieu le jeudi 6/10 à 17h30 au collège
- Mail : foyercollegelouiscordelet@gm ail.com

[Bourses et aides financières | Académie de Nantes \(ac-nantes.fr\)](https://www.ac-nantes.fr/bourses-et-aides-financieres-121622)

# Deux dispositifs spécifiques

4

 $\rightarrow$  Des structures spécifiques pour une meilleure inclusion des élèves

**La SEGPA** (Section d'enseignement général et professionnel adapté)

- difficultés scolaires graves et persistantes
- $\Box$  de la 6<sup>ème</sup> à la 3<sup>ème</sup> dans des classes à petits effectifs.
- ❑ enseignants spécialisés + enseignants du collège
- ❑ redonner confiance aux élèves en pratiquant une pédagogie adaptée et différenciée
- ❑ permettre des progrès dans les apprentissages fondamentaux, dans l'autonomie et la citoyenneté.
- ❑ préparer les examens : le [CFG](https://clg-louiscordelet.sarthe.e-lyco.fr/cfg/) et parfois le Brevet série professionnelle
- ❑ orienter en CAP vers un lycée professionnel ou par l'apprentissage
- ❑ deux champs professionnels sont proposés:
	- Hygiène Alimentation Services (HAS)
	- Espace Rural Environnement (ERE)

**L'ULIS** (Unité localisée pour l'inclusion scolaire)

- élèves en situation de handicap, qui nécessitent un enseignement adapté dans le cadre de regroupements et dont le handicap ne permet pas d'envisager une scolarisation individuelle continue dans une classe ordinaire.
- ULIS TFC (trouble des fonctions cognitives)
- ❑ Un enseignant Référent
- ❑ Inclusion progressive et individualisée dans la classe de rattachement

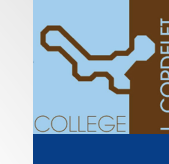

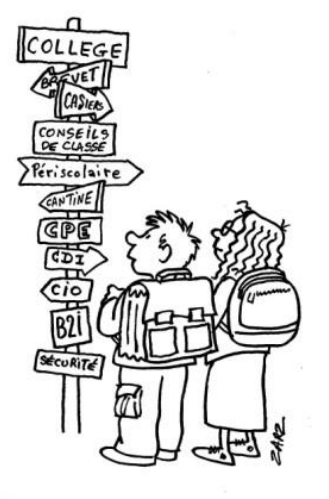

# Devenir collégien…

- Votre enfant a l'air grand…mais il a encore besoin de vous.
- Mettre des mots sur ce qu'il vit, parler, dire, communiquer, partager…
- S'intéresser à ce qu'il fait… c'est l'intéresser à ce qu'il fait !
- Valoriser et complimenter chaque progrès, sans perdre de vue les progrès qui restent à faire.
- Rester normatif, c'est l'aider et l'aimer !

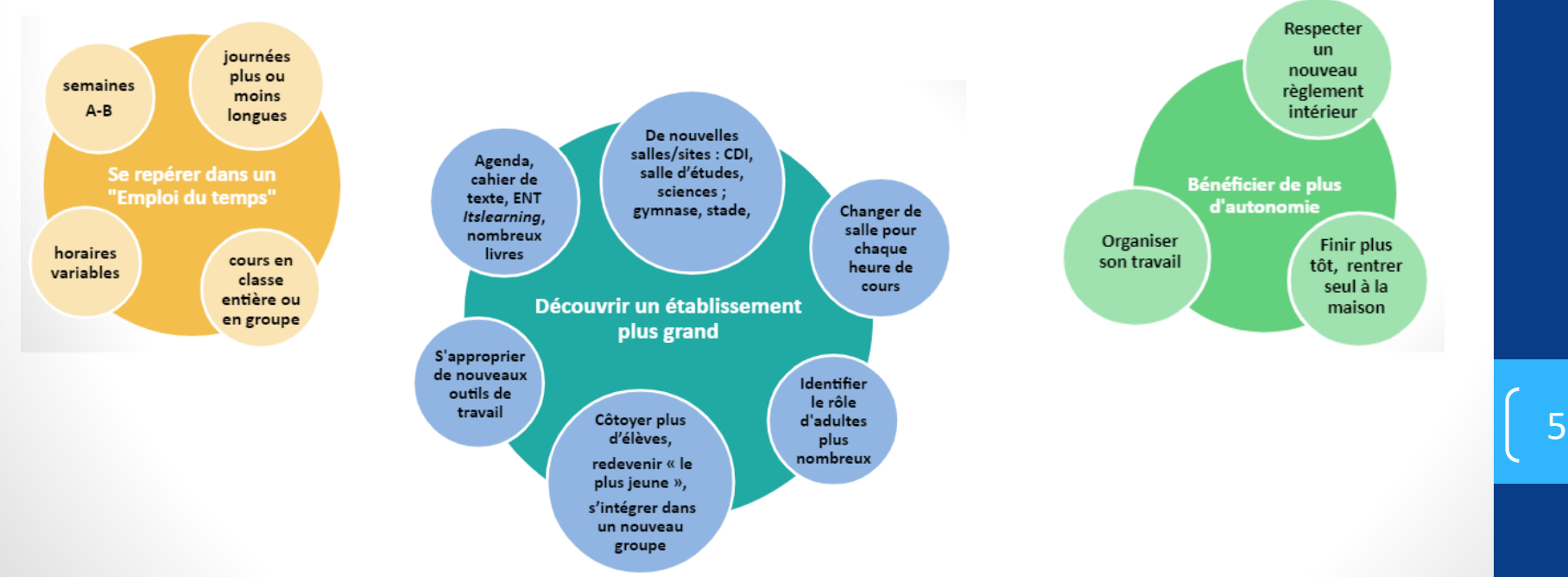

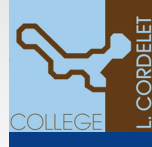

## Exemple d'emploi du temps en sixième (cycle 3)

6B

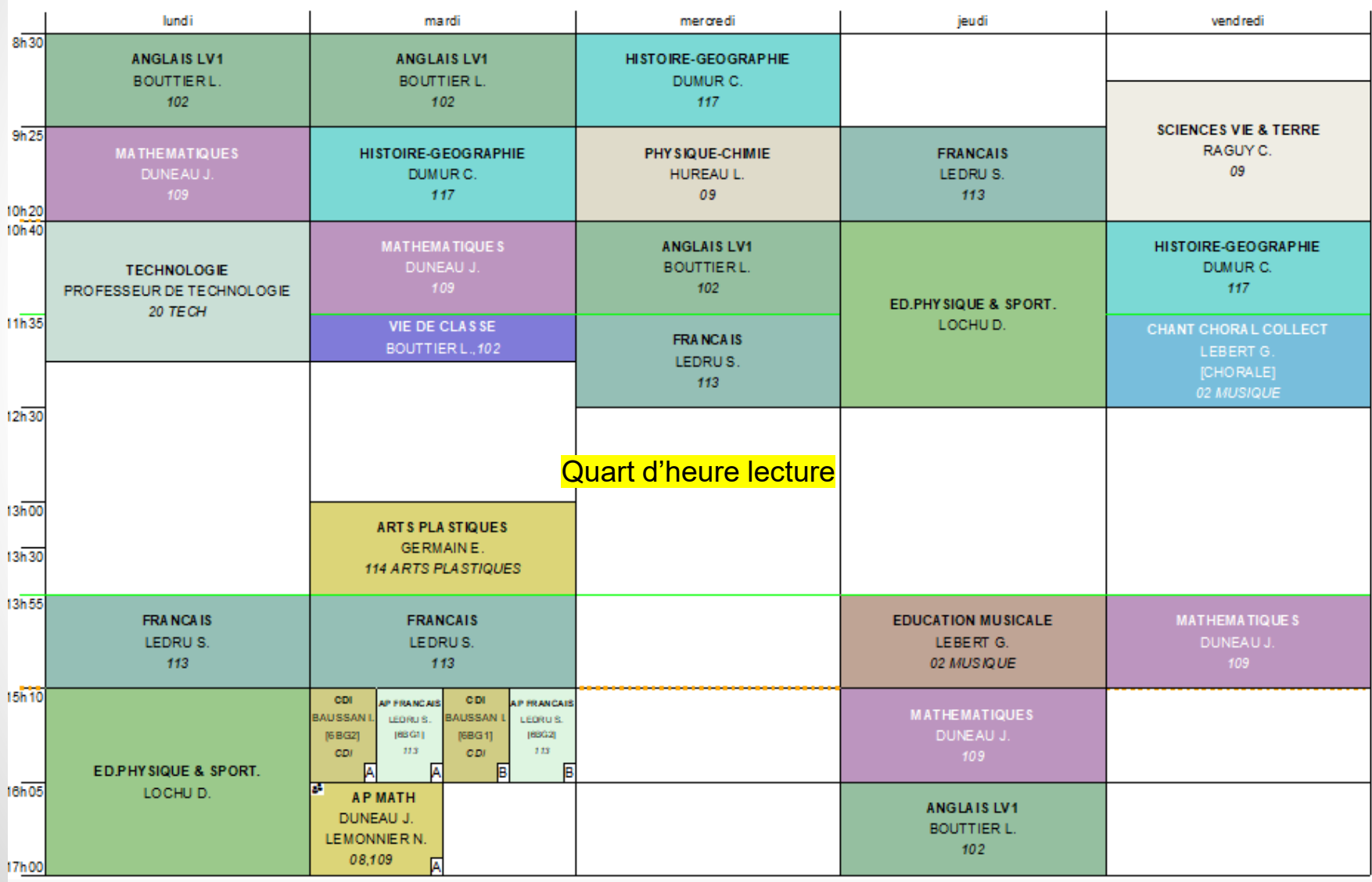

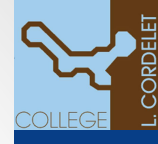

## Les grands objectifs de cette année

[Accueillir tous les élèves](#page-11-0) pour trouver le chemin de la réussite et maîtriser les savoirs fondamentaux **Poser un diagnostic précis sur les besoins des élèves pour mieux les aider**

❑[Evaluations en 6e](#page-10-0) / test de lecture : entre le 19 et le 30 septembre

**Des dispositifs d'accompagnement :**

❑Accompagnement personnalisé ❑Dispositif « Devoirs Faits » ❑Tutorat, Contrat de suivi… ❑PPS, PAP, PPRE, PAI

S'assurer du bien-être des élèves

**Transmission des Valeurs de la République : Parcours Citoyen Programme pHARE Parcours Santé Parcours d'Education Artistique et Culturelle** 7

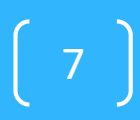

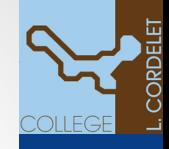

## Règles de vie au collège : le règlement intérieur

- ✔Entrer au collège avec son **carnet de correspondance** et le matériel nécessaire pour tous les cours de la journée
- ✔Entrer au collège avec une tenue vestimentaire convenable
- **◆ Respecter** chaque élève et chaque adulte du collège
- $\blacktriangleright$  Entrer en classe et circuler dans les couloirs calmement
- ✔Ne pas entraver le bon déroulement des cours
- ◆ Respecter les horaires des cours et des activités pour lesquelles un engagement a été pris
- ✔Faire les travaux demandés par le professeur
- ◆ Adopter un langage correct
- $\blacktriangleright$  Punitions et sanctions

Point d'attention

❑ Régime des sorties, cars, gilets

> Photo individuelle des élèves le 22 septembre

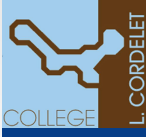

## Comment aider votre enfant ?

➢ Être ferme sur les grands principes qui vont construire sa réussite : présence, ponctualité, sommeil, nourriture, écrans...

➢ [Vérifier le travail quotidien \(](#page-12-0)ENT), la tenue des cahiers, le matériel, signer le carnet de correspondance chaque jour

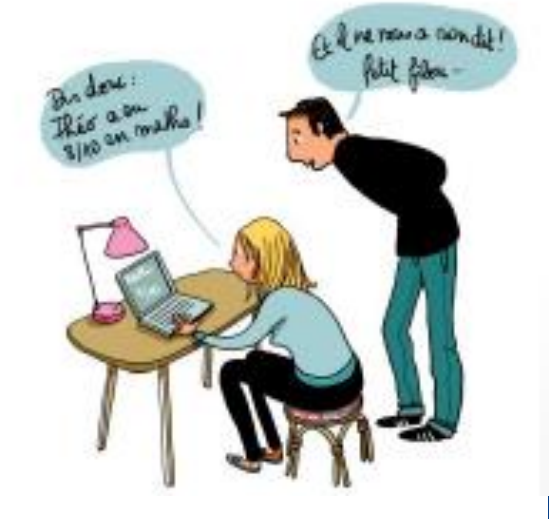

## **E**ncadrement + **E**ncouragement + **E**ngagement = **PROGRÈS**

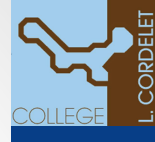

# Travailler ensemble : équipe éducative et parents

- Téléphoner, prendre un RDV, **discuter** avec le professeur principal, le CPE, la principale, la principale adjointe…
- Suivi des 6è par la principale
- **Chercher à comprendre le sens** d'un travail demandé, d'une évaluation, d'une mesure éducative...

<span id="page-10-0"></span>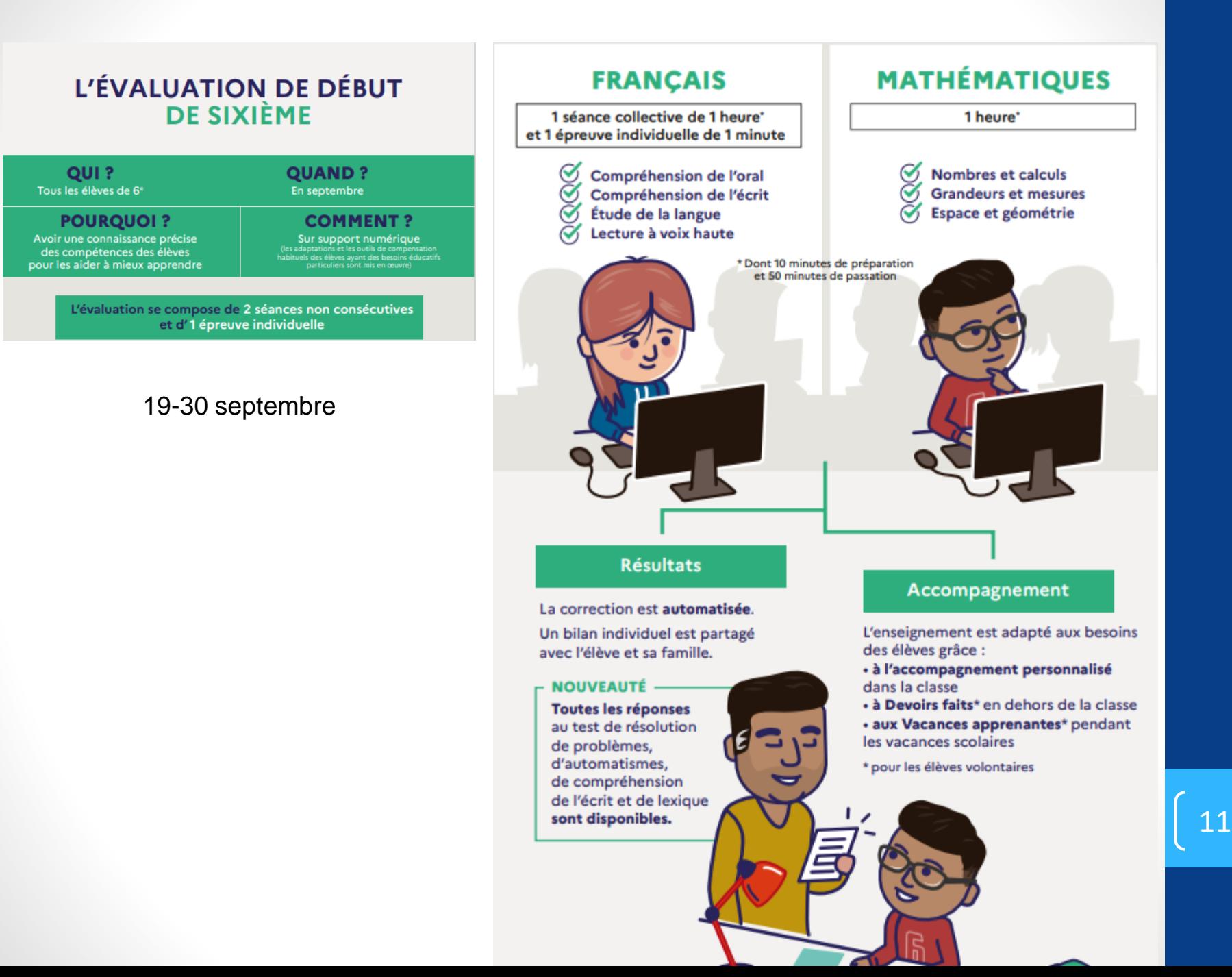

## <span id="page-11-0"></span>Les grands principes de la rentrée 2022

## Gestes barrières : partout, par tous

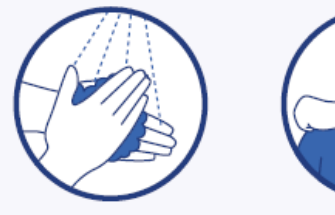

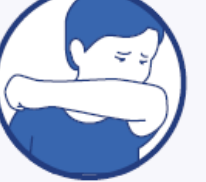

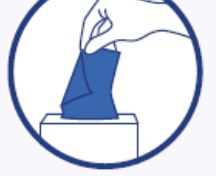

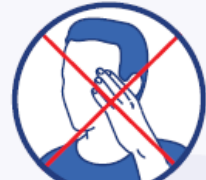

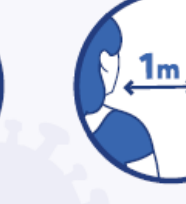

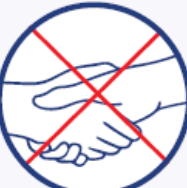

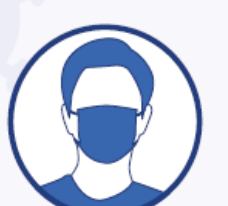

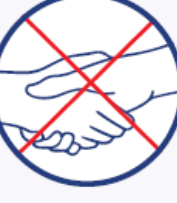

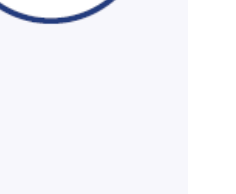

## SI JE SUIS MALADE, **JE RESTE À LA MAISON**

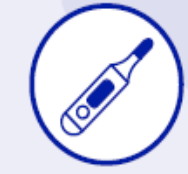

Si j'ai de la fièvre le matin (38°C), je reste chez moi.

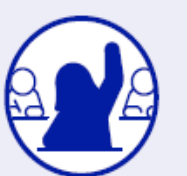

Si je ne me sens pas bien en classe, je préviens mon professeur.

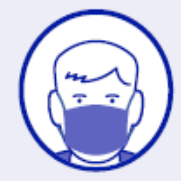

J'attends que mes parents viennent me chercher et je porte un masque.

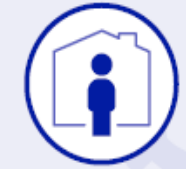

Je reste chez moi jusqu'à ce que je sois guéri.

### **ENT ELYCO Parents :**

<span id="page-12-0"></span>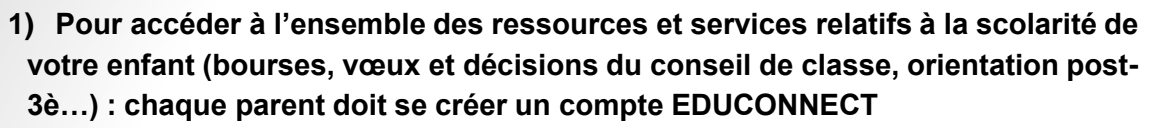

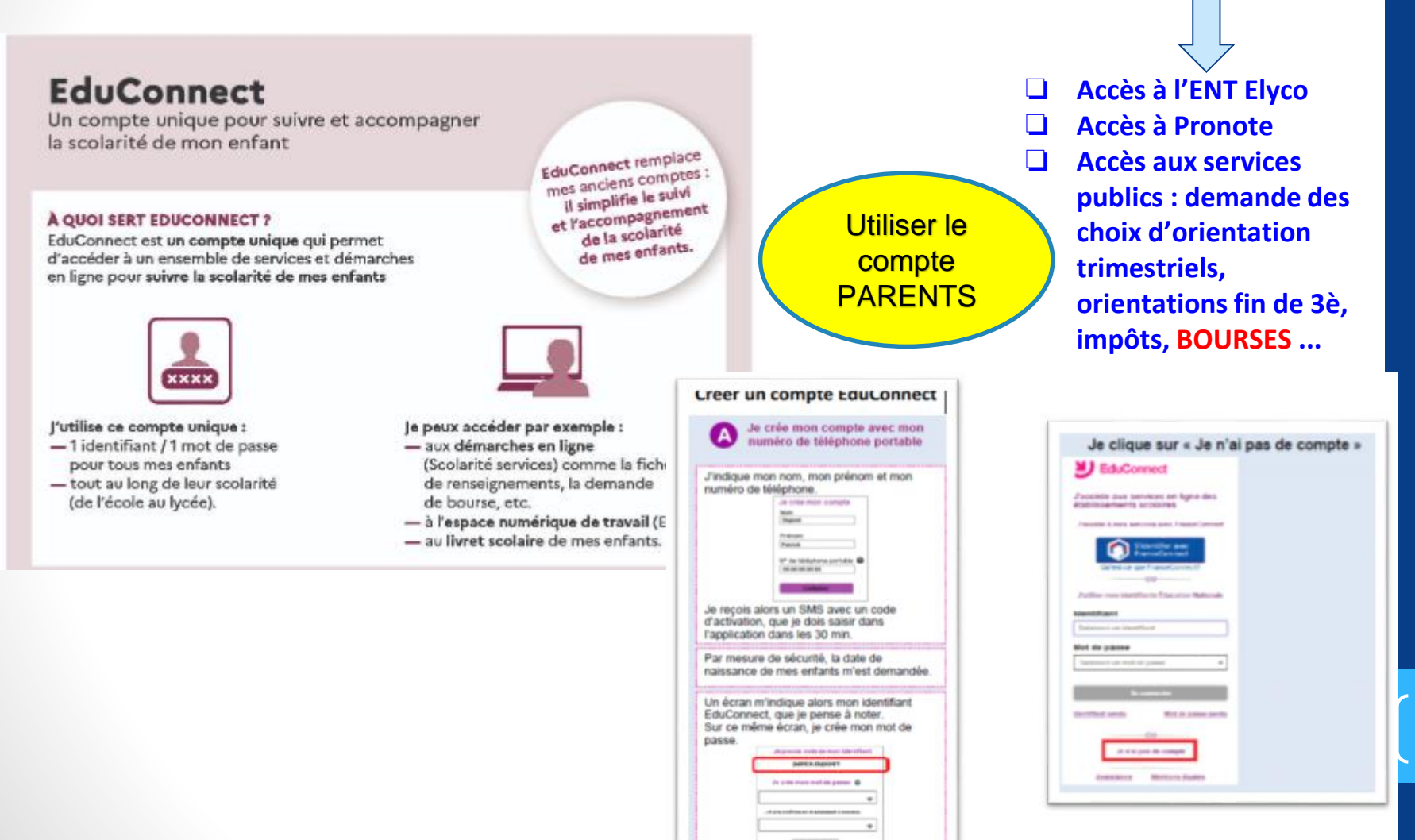

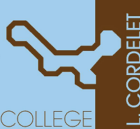

- **un identifiant + un mot** 

**de passe sur EDUCONNECT**

13

### **2) Se connecter à la page d'accueil du site E-LYCO du Collège soit à l'aide d'un moteur de recherche soit en saisissant son adresse URL.**

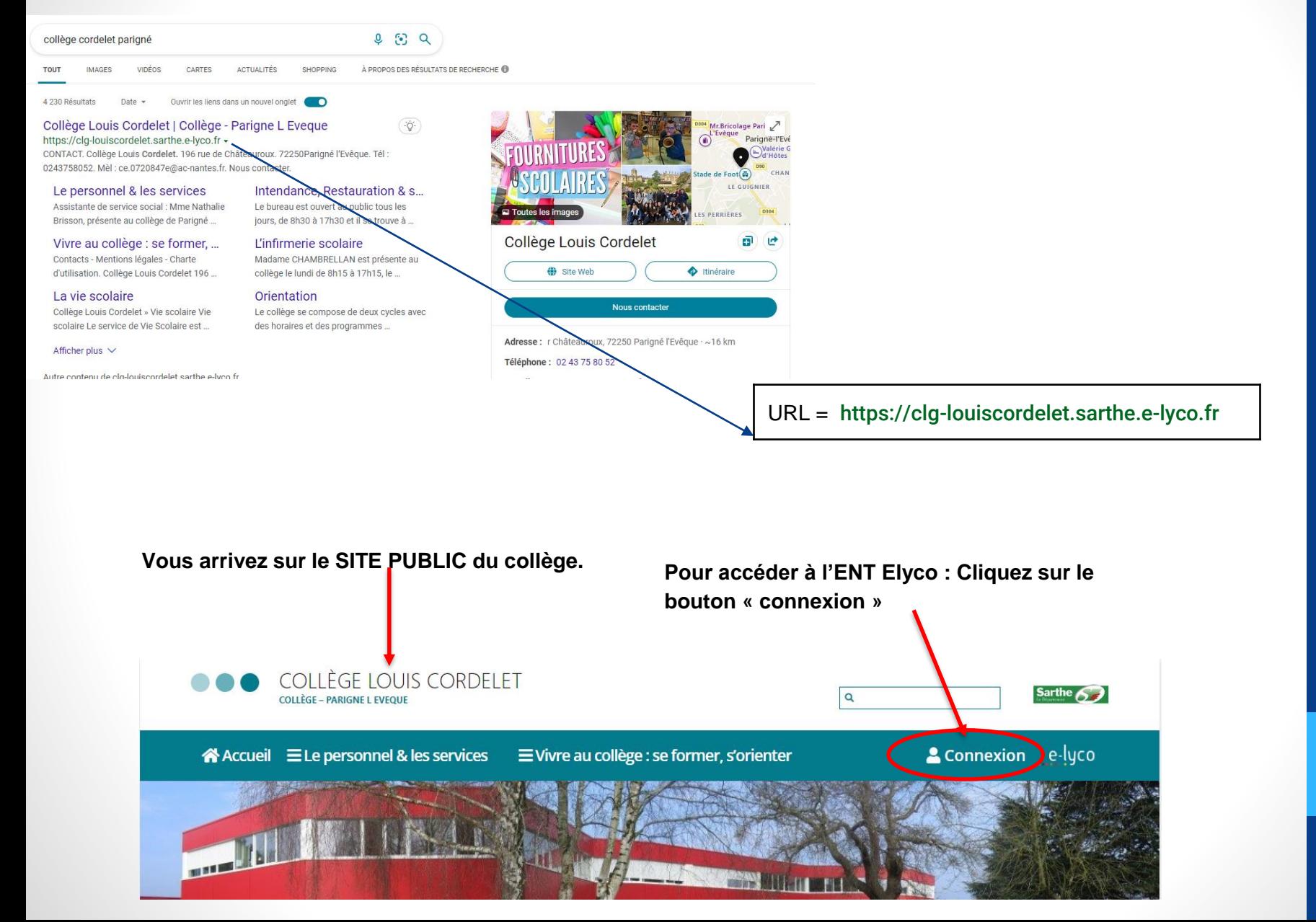

14

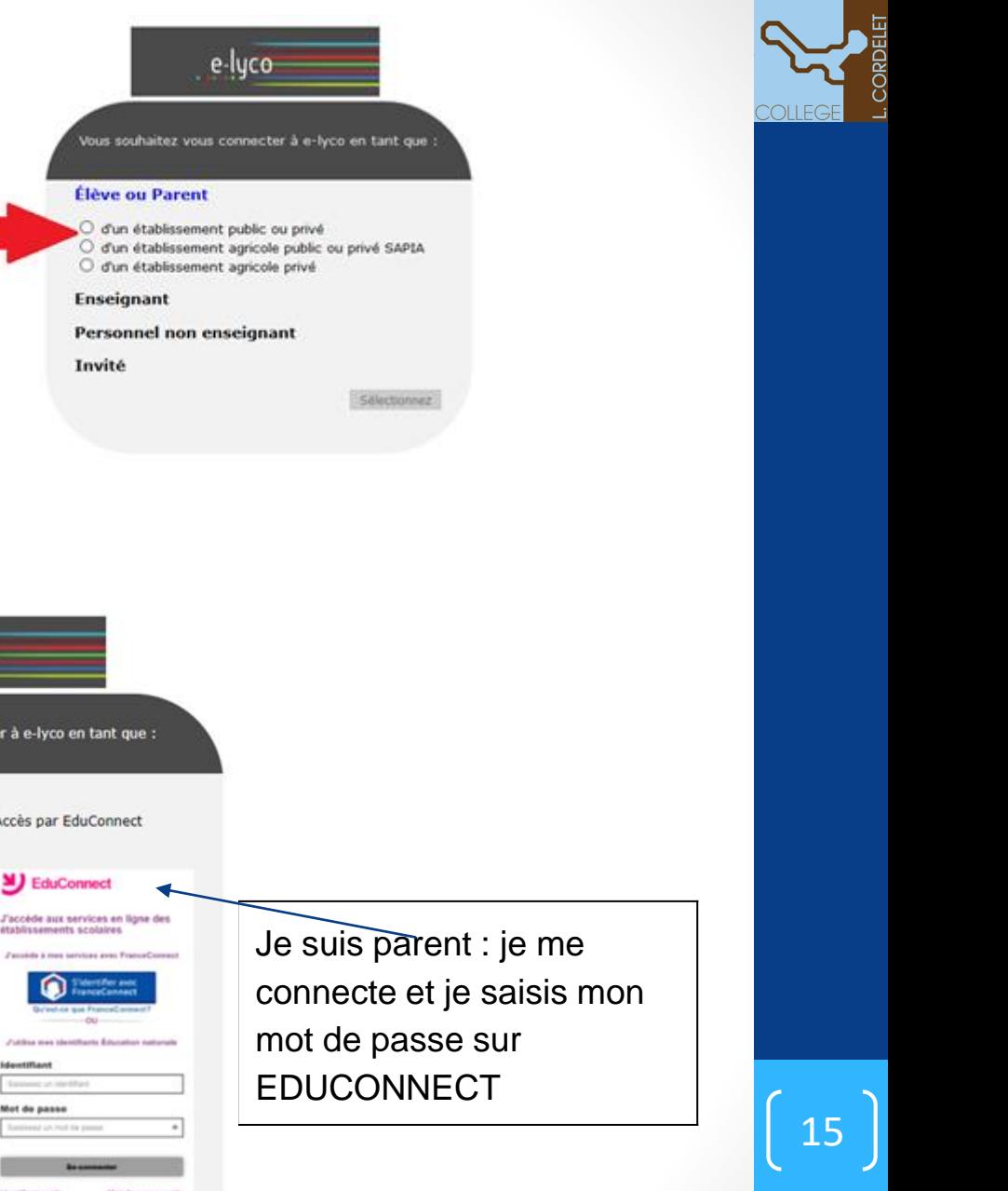

**puis saisir votre mot de passe et identifiant PARENT**

**3)Vous devez cliquer pour vous identifier,**

#### Si je suis élève :

- 1. J'étais scolarisé-e au cours de l'année scolaire précédente dans l'académie de Nantes dans un collège ou lycée public : Je continue à utiliser les mêmes identifiant et mot de passe que l'année précédente.
- 2. 2. J'étais scolarisé-e au cours de l'année scolaire précédente dans une école ou un établissement hors de l'académie : Je reçois de mon professeur principal (quelques jours après la rentrée) une fiche m'indiquant mon identifiant et un mot de passe provisoire.

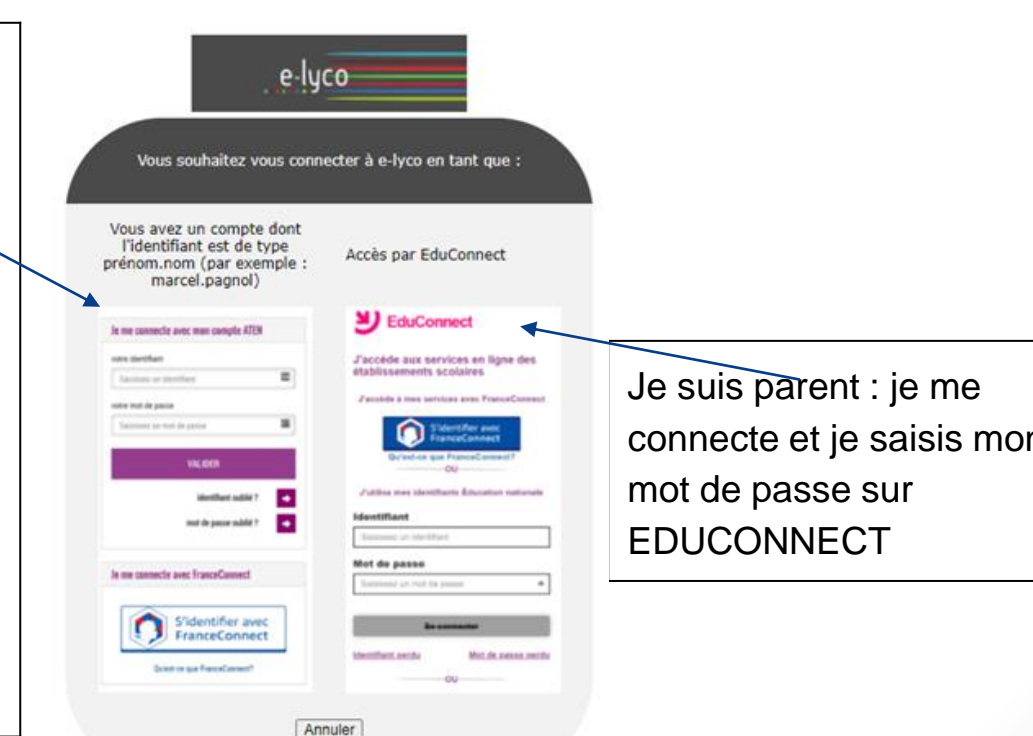

## Comment consulter PRONOTE à partir de E-LYCO?

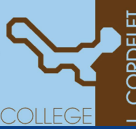

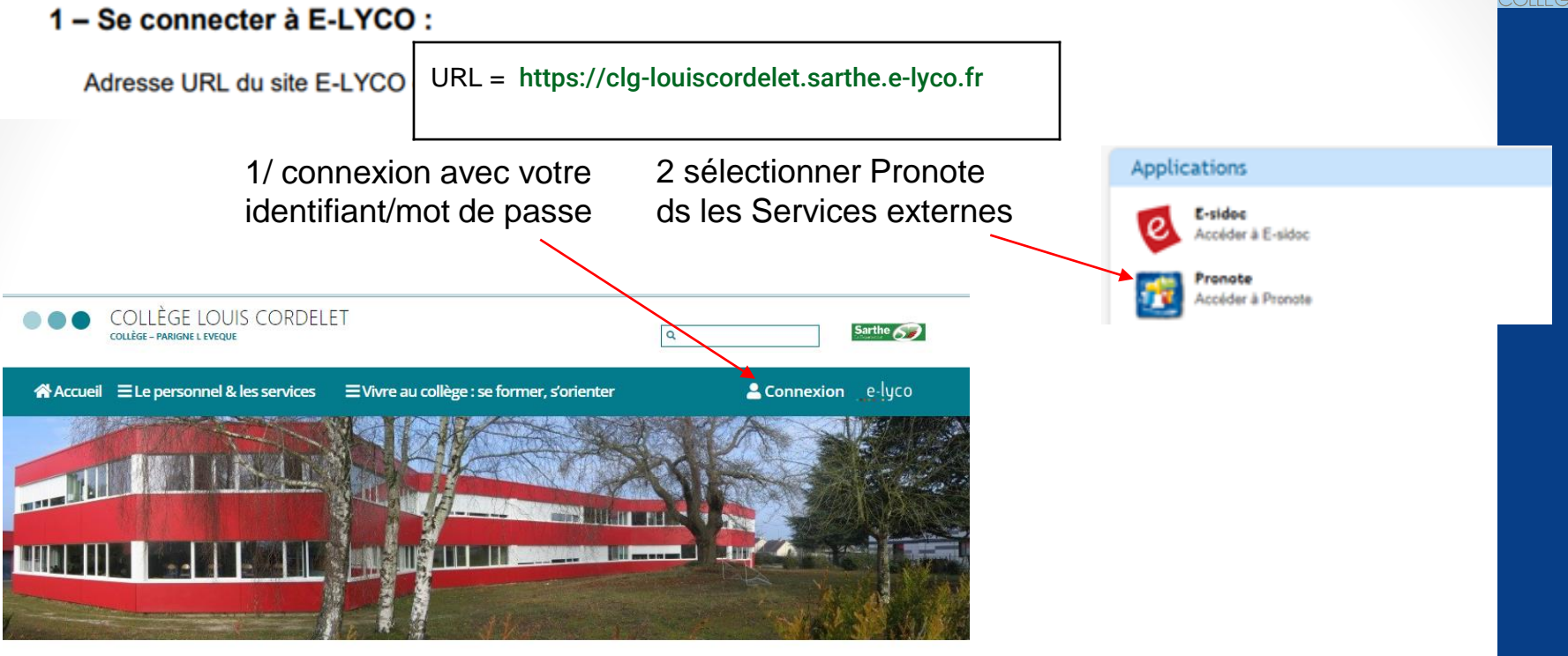

#### Rentrée des classes 2022/2023

Fournitures scolaires 2022/2023 Transport scolaire 2022/2023

Inscriptions des élèves au collège

#### Rentrée des classes

Rentrée des 6èmes : jeudi 1 septembre 2022 à 8h30 (dispositif ULIS à 9h00)

Rentrée des 5èmes/4èmes/3èmes : vendredi 2 septembre 2022 à 8h30

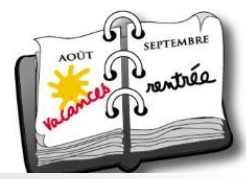

#### **苗 AGENDA**

· 2 septembre Rentrée des 5èmes/4èmes/3èmes à 8h30

28 novembre - 2 décembre Stage 3ème générale

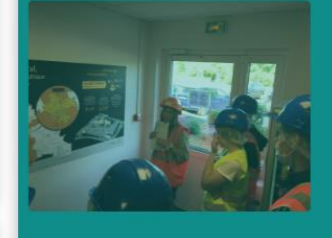

Ou Cliquer sur le logo PRONOTE

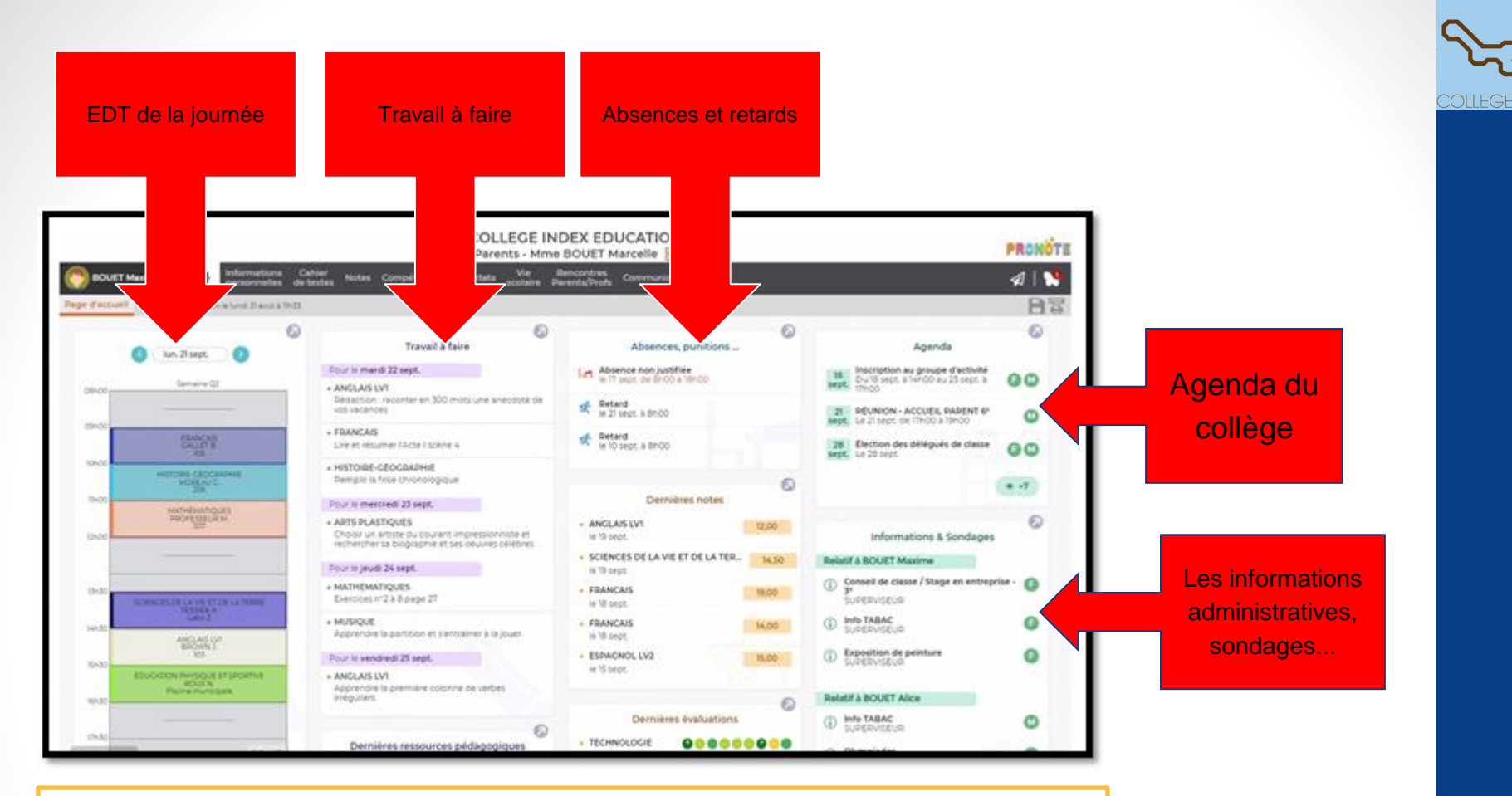

NB : Dans quelques disciplines, les élèves sont invités à se connecter à Elyco pour y effectuer un travail en ligne ou y récupérer un document.

ь

8

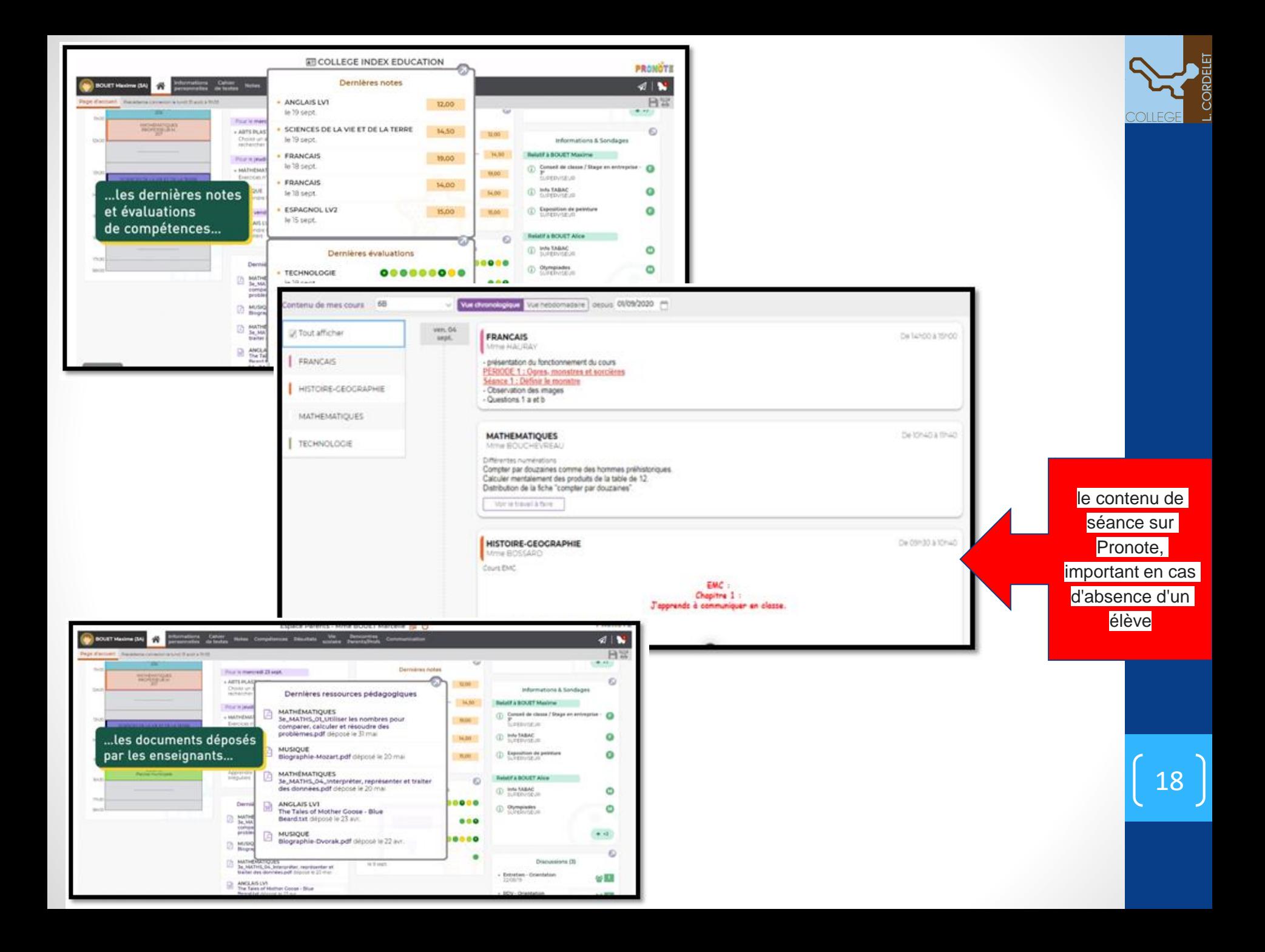

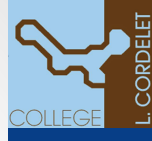

Pronote sur votre smartphone : PRONOTE - [Démonstration des Espaces Web et Mobile \(index-education.com\)](https://www.index-education.com/fr/pronote-info191-demo-des-espaces-web-et-mobile.php)

### L'Espace Parents, c'est un Espace Web + une application mobile

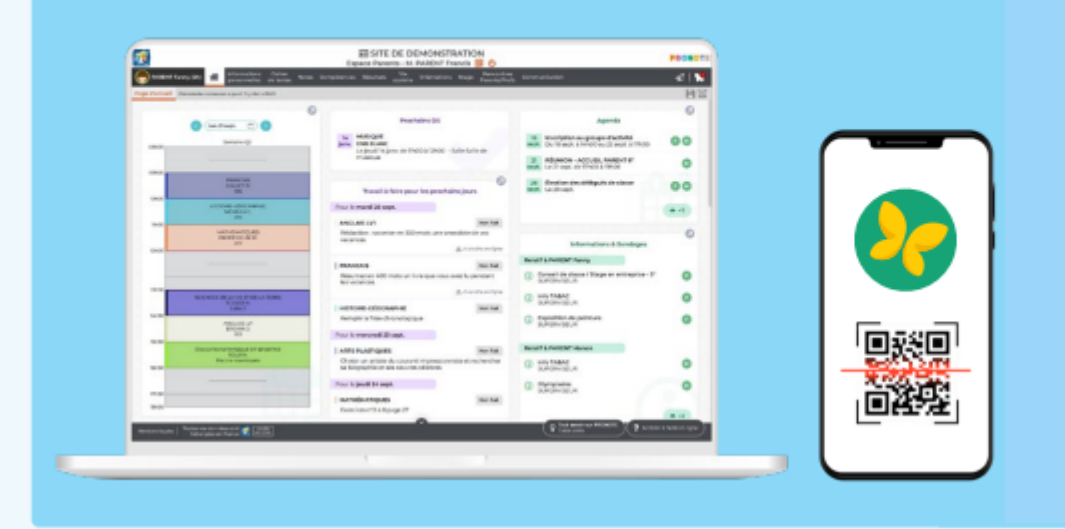

### Depuis un téléphone

Installez l'application PRONOTE sur votre mobile depuis votre store habituel.

Configurez le compte en flashant le QR code fourni par l'établissement ou généré depuis votre Espace Web dans Informations personnelles > Compte.

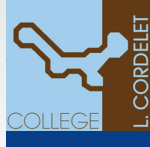

# Merci de votre attention

Coordonnées du collège

- 02.43.75.80.52
- Mail secrétariat : [Ce.0720847e@ac-nantes.fr](mailto:Ce.0720847e@ac-nantes.fr)
- Mail vie scolaire (absences, retards, sorties exceptionnelles) [vie-scolaire1.0720847e@ac-nantes.fr](mailto:vie-scolaire1.0720847e@ac-nantes.fr)